# **pycalculator Documentation**

*Release 0.0*

**Pierre Guilmin**

**Jan 14, 2019**

# **Contents**

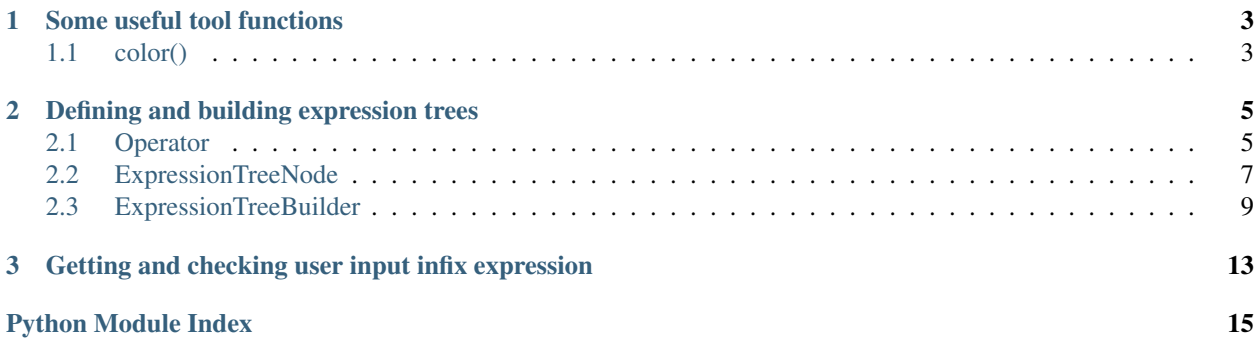

# CHAPTER<sup>1</sup>

## Some useful tool functions

<span id="page-6-2"></span><span id="page-6-0"></span>This module implements various tool functions.

Table of contents

• *[color\(\)](#page-6-1)*

# <span id="page-6-1"></span>**1.1 color()**

pycalculator.tools.**color**(*string*)

Add colors to string output in terminal.

Parse the given string to replace every  $\langle$ symbol> block by its corresponding ANSI escape code, following this conversion table:

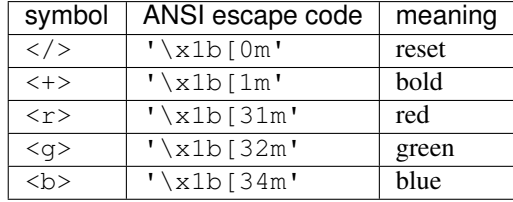

Warning: This method will not work on Windows terminal.

#### Note:

This method automatically adds **'\x1b[0m'** (a reset escape sequence) to the end of the returned string to preserve the terminal output state.

Parameters **string** (*str*) – String to parse and print.

Returns ANSI encoded string.

Return type *str*

#### **Examples**

```
>>> color('<r>ERROR: critical error.')
'\x1b[31mERROR: critical error.\x1b[0m'
>>> print(color('<g><+>All checks passed!'))
All checks passed! # in green and bold in the terminal
```
#### See also:

[Wikipedia 'ANSI escape code' article](https://en.wikipedia.org/wiki/ANSI_escape_code)

# CHAPTER 2

# Defining and building expression trees

<span id="page-8-2"></span><span id="page-8-0"></span>This module implements various classes allowing to build an expression tree from an infix expression.

#### Table of contents

- *[Operator](#page-8-1)*
- *[ExpressionTreeNode](#page-10-0)*
- *[ExpressionTreeBuilder](#page-12-0)*

### <span id="page-8-1"></span>**2.1 Operator**

```
class pycalculator.expression_tree.Operator(symbol, function, category=None, associativ-
```
*ity=None*, *precedence=None*)

This class defines an operator and its characteristics (category, associativity, precedence).

#### **symbol**

String representing the operator (ex:  $' + ', ' - ', '$  max', ...).

Type *str*

#### **function**

Defines the action of the operator on its arguments.

Type *function*

#### **category**

Defines the operator category.

Type *{'unary', 'binary', function', None}*

#### **associativity**

Defines the operator associativity.

Type *{'left', 'right', None}*

#### <span id="page-9-0"></span>**precedence**

Defines the operator precedence (low value for low precedence and high value for high precedence).

Type *int* or *None*

#### See also:

[Wikipedia 'Operator associativity' article](https://en.wikipedia.org/wiki/Operator_associativity)

[Wikipedia 'Order of operations' article](https://en.wikipedia.org/wiki/Order_of_operations)

**\_\_init\_\_**(*symbol*, *function*, *category=None*, *associativity=None*, *precedence=None*) Create an Operator object.

#### Parameters

- **symbol**  $(str)$  String representing the operator (ex: '+', '-', 'max', ...).
- **function** (*function*) Defines the action of the operator on its arguments.
- **category** (*{'unary', 'binary', function', None}*, optional) Defines the operator category, default = *None*.
- **associativity** (*{'left', 'right', None}*, optional) Defines the operator associativity, default = *None*.
- **precedence** (*int* or *None*, optional) Defines the operator precedence (low value for low precedence and high value for high precedence), default = *None*.

#### **Examples**

```
>>> # define '+', '*' and 'max' operators
>>> Operator('+', operator.add, 'binary', 'right', 2)
<Operator '+': function=<built-in function add>, category='binary',
˓→associativity='right', precedence=2>
>>> Operator('*', operator.mul, 'binary', 'right', 3)
<Operator '*': function=<built-in function mul>, category='binary',
˓→associativity='right', precedence=3>
>>> Operator('max', max, 'function', precedence=5)
<Operator 'max': function=<built-in function max>, category='function',
˓→associativity=None, precedence=5>
>>> # define 'my_op' operator
>>> def my_operator(a, b, c=2, string='waffle'):
... return (a + b + c) / len(string)
...
>>> Operator('my_op', my_operator, 'function', precedence=5)
<Operator 'my_op': function=<function my_operator at 0x...>, category=
˓→'function', associativity=None, precedence=5>
```
#### **apply**(*\*args*, *\*\*kwargs*)

Apply the operator function to given arguments.

#### **Parameters**

- **\*args** Arguments to give to the operator function.
- **\*\*kwargs** Keyworded arguments to give to the operator function.

Returns Result of the application of the operator function on the given arguments.

<span id="page-10-1"></span>**Return type** return type of self.function()

#### **Examples**

```
>>> Operator('-', lambda x: -x).apply(4) # unary operator
-4>>> Operator('+', operator.add).apply(2, 3) # binary operator
5
>>> Operator('max', max).apply(2, 3, -8.6, 18) # function operator
18
>>> def my_operator(a, b, c=2, string='waffle'):
\ldots return (a + b + c) / len(string)
>>> Operator('my_op', my_operator).apply(1, 2, c=3, string='hello')
1.2
```
### <span id="page-10-0"></span>**2.2 ExpressionTreeNode**

**class** pycalculator.expression\_tree.**ExpressionTreeNode**(*value=None*, *children=[]*) This class defines an expression tree node.

A node is defined by a value and some children, a node value can be:

- An operator (Operator object), that has a various number of children (the operator function arguments).
- A value which is an int, a str, or any other type accepted by the parent node operator function. If a node holds a value then it is a leaf, it has no children.

#### **value**

Node value, if the node has children value has to be an Operator object.

Type any: Operator or argument value for parent Operator node function or *None*

#### **children**

Node children, can be empty.

Type list of ExpressionTreeNode

**\_\_init\_\_**(*value=None*, *children=[]*)

Create an ExpressionTreeNode object.

#### Parameters

- **value** (any (Operator or argument value for parent Operator node function)) Node value, if the node has children value has to be an Operator object, default  $=$ *None*.
- **children** (list of ExpressionTreeNode) Node children, default = *[]*.

#### **Examples**

```
>>> # define the operation '2 + 3'
>>> ExpressionTreeNode(Operator('+', operator.add),
... children=[ExpressionTreeNode(2),
˓→ExpressionTreeNode(3)])
+
```
(continues on next page)

(continued from previous page)

```
-2L_{3}>>> # define the operation '1 - 5 * 4'
>>> ExpressionTreeNode(Operator('-', operator.sub),
... children=[ExpressionTreeNode(1),
... ExpressionTreeNode(Operator('*', operator.
˓→mul),
...
                                              \Box˓→children=[ExpressionTreeNode(5),
...
˓→ExpressionTreeNode(4)])])
-
\sqcup 1
L
   *
       5
   \perp 4
```
#### **evaluate**()

Evaluate the node by recursively evaluating its children.

Returns Value yielded by the evaluation of the expression tree node.

Return type any

#### **Examples**

```
>>> ExpressionTreeNode(Operator('*', operator.mul),
... children=[ExpressionTreeNode(4),
˓→ExpressionTreeNode(7)]).evaluate()
28
>>> ExpressionTreeNode(Operator('+', operator.add),
                    ... children=[ExpressionTreeNode('Hello'),
˓→ExpressionTreeNode(' world !')]).evaluate()
'Hello world !'
>>> complex_tree = ExpressionTreeNode(Operator('!', math.factorial, category=
˓→'unary'),
... [ExpressionTreeNode(Operator('len', len, category=
˓→'function'),
... [ExpressionTreeNode(Operator('+', operator.add,
˓→category='binary'),
... [ExpressionTreeNode('abc'),
... ExpressionTreeNode('de')])])])
>>> complex_tree
!
L_{\text{en}}\overline{\phantom{a}}L 'abc'
       'de'
>>> print(complex_tree.get_infix())
!len(('abc' + 'de'))
>>> complex_tree.evaluate()
120
```
#### **get\_infix**()

Return a string representing the node and its child as a parenthesized infix expression.

<span id="page-12-1"></span>Returns Parenthesized infix expression representing the tree.

Return type *str*

#### **Examples**

```
>>> ExpressionTreeNode(Operator('+', operator.add, category='binary'),
... children=[ExpressionTreeNode(2),
˓→ExpressionTreeNode(3)]).get_infix()
(2 + 3)^{1}>>> ExpressionTreeNode(Operator('-', operator.sub, category='unary'),
... children=[ExpressionTreeNode(Operator('len', len,
˓→category='function'),
...
˓→children=[ExpressionTreeNode('Hello')])]).get_infix()
"-len('Hello')"
```
#### **is\_leaf**()

Return a boolean indicating if the node is a leaf or not.

Returns *True* if the node has no children, *False* otherwise.

Return type *bool*

#### **Examples**

```
>>> basic_tree = ExpressionTreeNode(Operator('+', operator.add),
... ... children=[ExpressionTreeNode(2),
˓→ExpressionTreeNode(3)])
>>> basic_tree.is_leaf()
False
>>> basic_tree.children[0].is_leaf()
True
```
### <span id="page-12-0"></span>**2.3 ExpressionTreeBuilder**

**class** pycalculator.expression\_tree.**ExpressionTreeBuilder**(*expr*)

This class allows to build an expression tree from an unparenthesized well-formed infix expression.

The algorithm is based on a modified version of the Shunting-yard algorithm from Wikipedia (see See Also section).

Warning: This class doesn't support functions and unary operators yet.

operator: *dict* with {key = operator symbol: value = corresponding **Operator** object} This dictionary holds the default operators known by the expression tree builder, contains by default +,  $-$ ,  $\star$ , / and  $\hat{}$ .

symbols: *str* String of all the symbols that can occur in the expression.

symbols\_reg: *str* Regular expression used to split the given infix expression.

#### <span id="page-13-0"></span>**expr**

String representing the infix expression.

Type *str*

#### **output\_queue**

Output queue of the Shunting-yard algorithm.

Type queue of ExpressionTreeNode

#### **operator\_stack**

Operator stack of the Shunting-yard algorithm.

Type stack of ExpressionTreeNode

#### **chuncks**

List of symbols and values in expr after splitting.

Type list of *str*

#### **tree**

Expression tree corresponding build from an infix expression.

Type ExpressionTreeNode or *None*

#### See also:

[Wikipedia 'Shunting-yard algorithm' article](https://en.wikipedia.org/wiki/Shunting-yard_algorithm)

#### **\_\_init\_\_**(*expr*)

Create an ExpressionTreeBuilder object.

Parameters **expr** (*str*) – String representing the infix expression.

#### **\_last\_operator\_on\_stack**()

Return the last operator on stack.

Returns Last operator on the stack.

Return type Operator

#### **\_operator\_stack\_not\_empty**()

Check if the operator stack is empty.

Returns Return *True* if the operator stack is empty, *False* otherwise.

Return type *bool*

#### **\_parse\_expression**()

Parse the given expression to split it following *ExpressionTreeBuilder.symbol*.

#### See also:

[re.split\(\) documentation](https://docs.python.org/3/library/re.html#re.split)

#### **Examples**

```
\Rightarrow x = ExpressionTreeBuilder('(1-2)*4^5')
>>> x._parse_expression()
>>> x.chuncks
[ '(', '1', '-'', '2', ')) ', '*/', '4', '^0', '5']
```
#### **\_pop\_last\_operator\_to\_queue**()

Pop the last operator on the stack to the output queue.

#### <span id="page-14-0"></span>**build**(*verbose=False*)

Build an expression tree from the given infix expression.

Parameters **verbose** (*bool*) – If *True* prints the detailed state of the stacks at each stage of the build.

#### **evaluate**()

Build the tree if not built and evaluate it.

Returns Returns the type returned by the last operator called.

Return type any

# CHAPTER 3

<span id="page-16-1"></span><span id="page-16-0"></span>Getting and checking user input infix expression

Python Module Index

<span id="page-18-0"></span>p

pycalculator.expression\_tree, [5](#page-8-0) pycalculator.infix\_expression, [13](#page-16-0) pycalculator.tools, [3](#page-6-0)

### Index

### Symbols

- \_\_init\_\_() (*pycalculator.expression\_tree.ExpressionTreeBuilder method*), [10](#page-13-0)
- init () (*pycalculator.expression\_tree.ExpressionTreeNode method*), [7](#page-10-1)
- \_\_init\_\_() (*pycalculator.expression\_tree.Operator method*), [6](#page-9-0)
- \_last\_operator\_on\_stack() (*pycalculator.expression\_tree.ExpressionTreeBuilder method*), [10](#page-13-0)
- \_operator\_stack\_not\_empty() (*pycalculator.expression\_tree.ExpressionTreeBuilder method*), [10](#page-13-0)
- \_parse\_expression() (*pycalculator.expression\_tree.ExpressionTreeBuilder method*), [10](#page-13-0)
- \_pop\_last\_operator\_to\_queue() (*pycalculator.expression\_tree.ExpressionTreeBuilder method*), [10](#page-13-0)

# A

apply() (*pycalculator.expression\_tree.Operator method*), [6](#page-9-0) associativity (*pycalculator.expression\_tree.Operator attribute*), [5](#page-8-2)

# B

build() (*pycalculator.expression\_tree.ExpressionTreeBuilder method*), [10](#page-13-0)

# C

category (*pycalculator.expression\_tree.Operator attribute*), [5](#page-8-2)

children (*pycalculator.expression\_tree.ExpressionTreeNode attribute*), [7](#page-10-1)

chuncks (*pycalculator.expression\_tree.ExpressionTreeBuilder attribute*), [10](#page-13-0) color() (*in module pycalculator.tools*), [3](#page-6-2)

### E

evaluate() (*pycalculator.expression\_tree.ExpressionTreeBuilder method*), [11](#page-14-0) evaluate() (*pycalculator.expression\_tree.ExpressionTreeNode method*), [8](#page-11-0) expr (*pycalculator.expression\_tree.ExpressionTreeBuilder attribute*), [9](#page-12-1) ExpressionTreeBuilder (*class in pycalculator.expression\_tree*), [9](#page-12-1) ExpressionTreeNode (*class in pycalculator.expression\_tree*), [7](#page-10-1)

### F

function (*pycalculator.expression\_tree.Operator attribute*), [5](#page-8-2)

### G

get\_infix() (*pycalculator.expression\_tree.ExpressionTreeNode method*), [8](#page-11-0)

# I

is\_leaf() (*pycalculator.expression\_tree.ExpressionTreeNode method*), [9](#page-12-1)

### $\Omega$

Operator (*class in pycalculator.expression\_tree*), [5](#page-8-2) operator\_stack (*pycalculator.expression\_tree.ExpressionTreeBuilder attribute*), [10](#page-13-0) output\_queue (*pycalculator.expression\_tree.ExpressionTreeBuilder attribute*), [10](#page-13-0)

### P

```
precedence (pycalculator.expression_tree.Operator
       attribute), 6
pycalculator.expression_tree (module), 5
pycalculator.infix_expression (module), 13
pycalculator.tools (module), 3
```
# S

symbol (*pycalculator.expression\_tree.Operator attribute*), [5](#page-8-2)

# T

tree (*pycalculator.expression\_tree.ExpressionTreeBuilder attribute*), [10](#page-13-0)

# V

value (*pycalculator.expression\_tree.ExpressionTreeNode attribute*), [7](#page-10-1)